# **Grid Configurator : logiciel de configuration de réseau électrique de SEL**

Logiciel

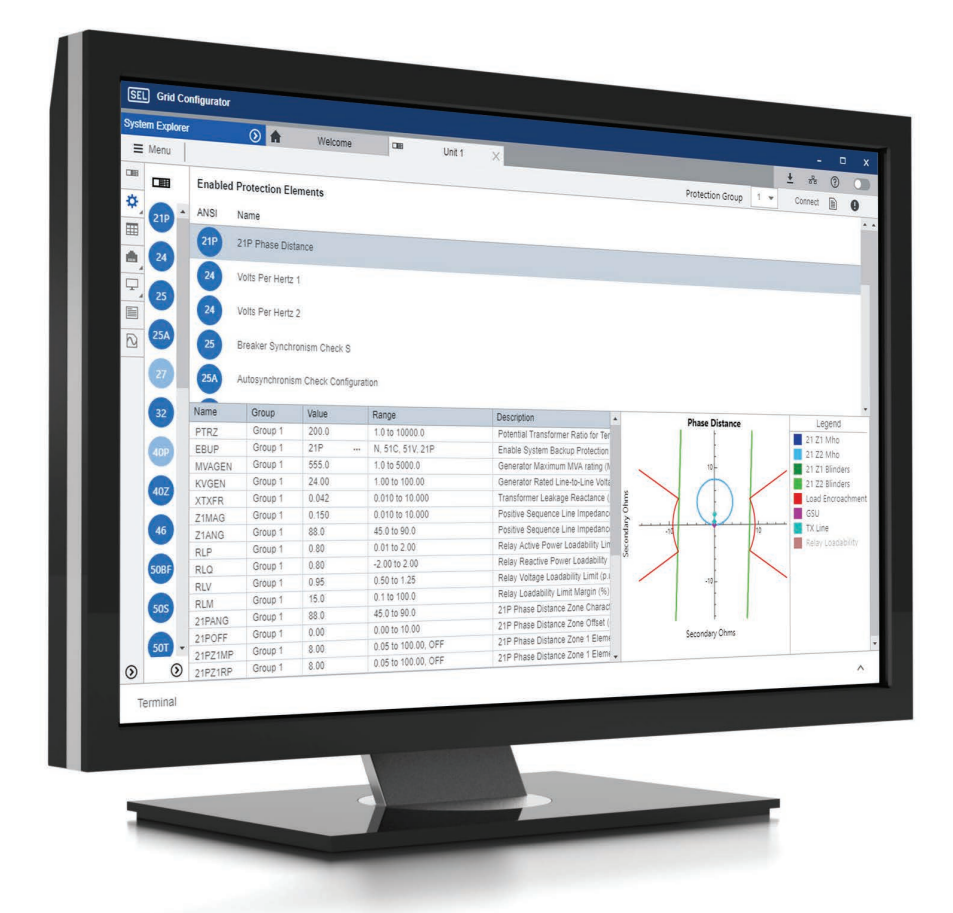

## Créez, gérez et mettez en place rapidement et en toute confiance les paramètres des appareils SEL

- Travaillez efficacement et avec précision grâce à un éditeur de type tableur qui permet de configurer un seul appareil ou un grand groupe d'appareils.
- Gagnez du temps en visualisant et en actualisant instantanément les fonctions principales des appareils.
- Réduisez les erreurs lors de la configuration en envoyant les paramètres à tous vos appareils en réseau en même temps.

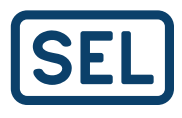

### Aperçu du produit

SEL Grid Configurator est un outil logiciel librement distribué destiné aux ingénieurs et aux techniciens, qui permet de créer, de gérer et de mettre en place rapidement et en toute confiance les paramètres des appareils SEL d'un système électrique. Il s'agit de la prochaine évolution du logiciel de configuration des appareils SEL, qui offre une expérience utilisateur innovante.

Les fonctionnalités du logiciel de configuration sont les suivantes :

- Éditeur de type tableur
- Excellente visualisation des fonctions de protection
- Établissement de rapports détaillés
- Filtres personnalisés
- Gestion des paramètres d'appareils multiples

Combinées, ces fonctionnalités présentent une expérience de configuration incomparable.

Pour savoir quels produits SEL sont proposés avec le logiciel de configuration de réseau électrique, consultez selinc.com/products/ software/5037-supported-products.

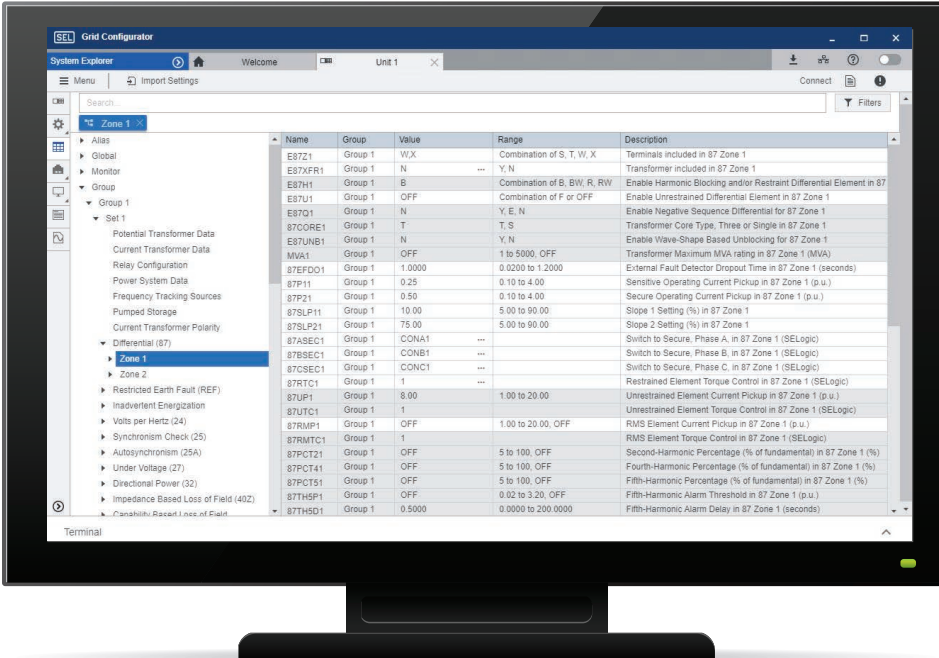

#### Renforcement de l'efficacité

Travaillez rapidement à l'aide de l'éditeur de type tableur qui vous permet de trouver, de modifier et de gérer les paramètres. Vous pouvez également importer des résultats de paramétrage obtenus dans des outils de calcul externes.

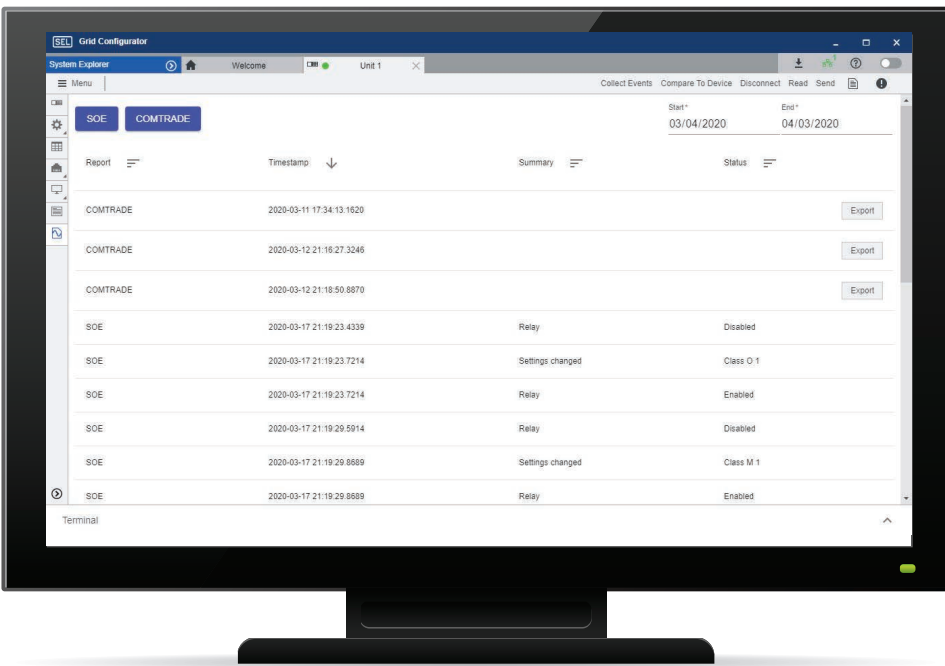

#### Accroissement de la connaissance du système

Recherchez rapidement les rapports pertinents de dispositifs électroniques intelligents provenant de plusieurs appareils, et téléchargez-les sur votre ordinateur portable en un simple clic.

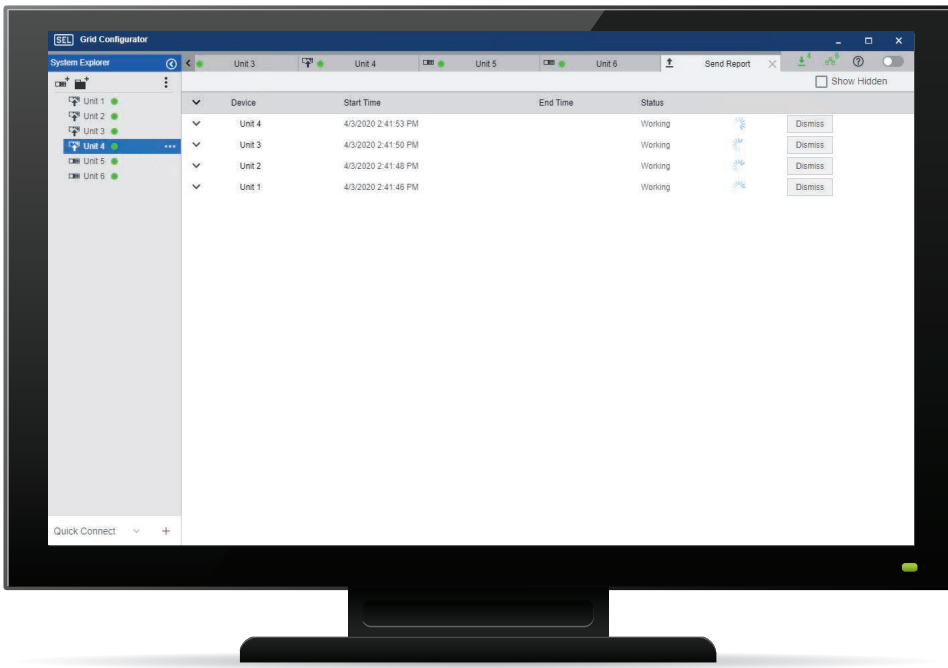

#### Économie de temps

Mettez en place les paramètres de plusieurs appareils en même temps sans avoir à déplacer les câbles d'un appareil à l'autre.

### Caractéristiques du logiciel de configuration de réseau électrique SEL

#### **Configuration requise**

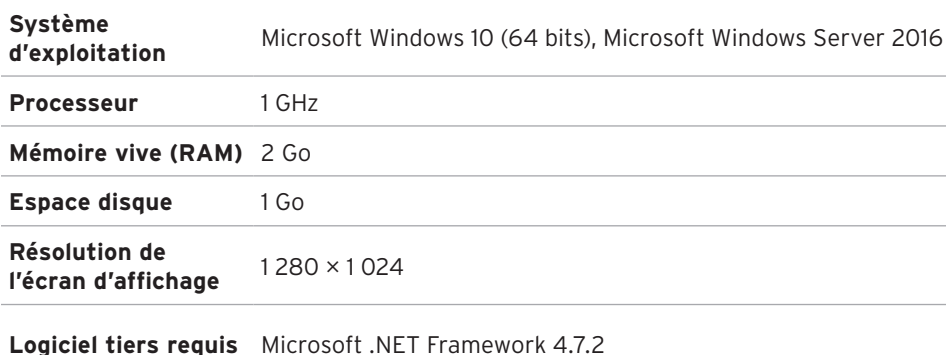

**SEL SCHWEITZER ENGINEERING LABORATORIES** 

Rendre l'énergie électrique plus sûre, plus fiable et plus économique +1.509.332.1890 | info@selinc.com | selinc.com/fr

© 2020 par Schweitzer Engineering Laboratories, Inc. 20201110